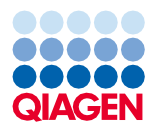

Czerwiec 2022 r.

# QIAsymphony® DSP Virus/Pathogen Kit — Instrukcja użycia (Karta protokołu)

Protokół Complex800\_V6\_DSP

Wersja 2

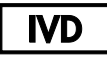

Do diagnostyki in vitro

Do stosowania z zestawem QIAsymphony DSP Virus/Pathogen Midi Kit

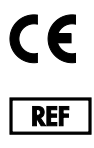

937055

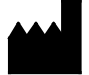

QIAGEN GmbH, QIAGEN Strasse 1, 40724 Hilden, Niemcy

**R1** Karta protokołu jest dostępna w wersji elektronicznej i można ją znaleźć na stronie produktu pod adresem **[www.qiagen.com](https://www.qiagen.com/)**, na karcie materiałów źródłowych.

Sample to Insight

## Informacje ogólne

Zestaw QIAsymphony DSP Virus/Pathogen Kit jest przeznaczony do diagnostyki in vitro.

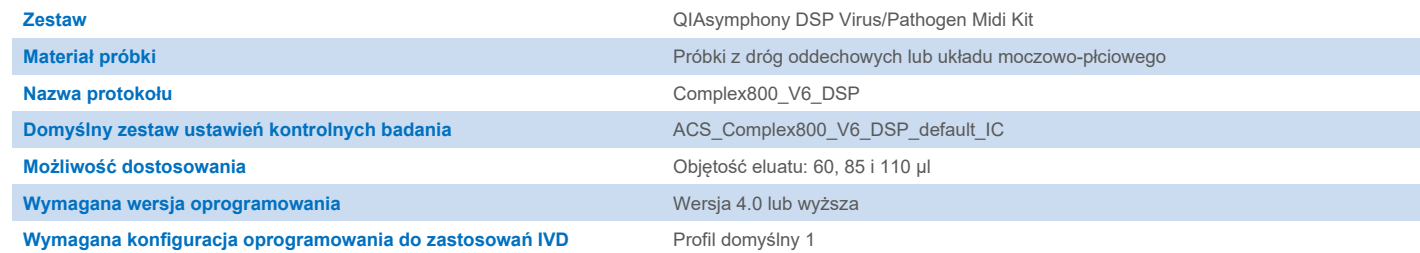

## Szuflada "Sample" (Próbka)

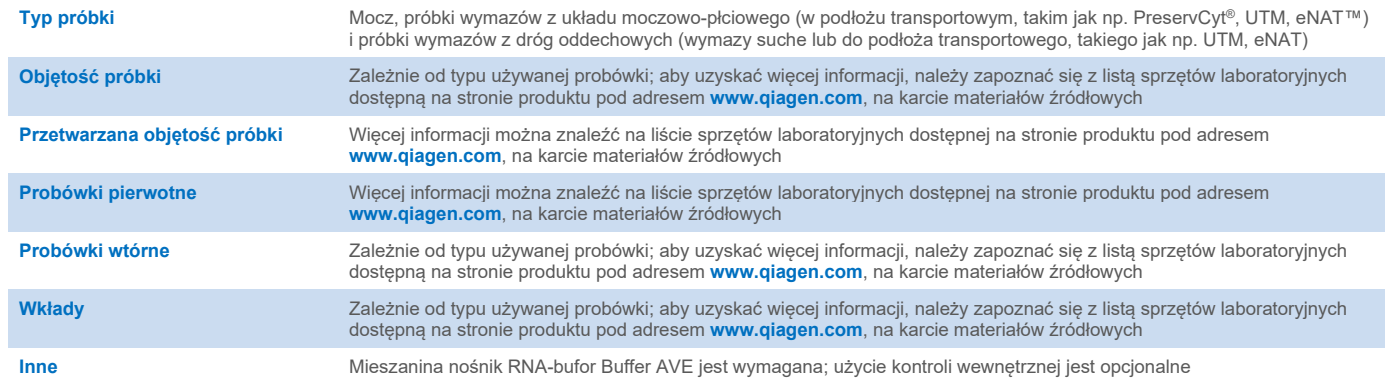

## Szuflada "Reagents and Consumables" (Odczynniki i materiały eksploatacyjne)

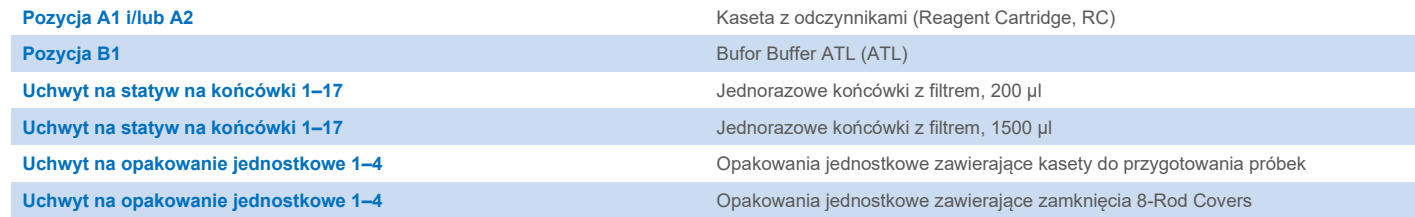

## Szuflada "Waste" (Odpady)

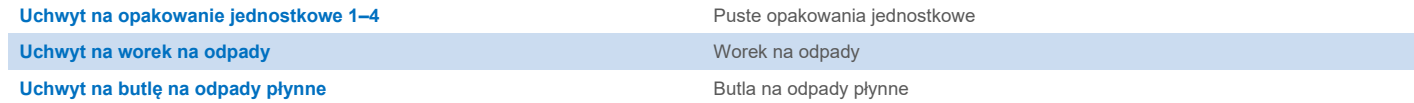

## Szuflada "Eluate" (Eluat)

**Statyw elucji (zalecamy używanie gniazda 1, pozycji chłodzenia)** Aby uzyskać więcej informacji, należy zapoznać się z listą sprzętów laboratoryjnych dostępną na stronie produktu pod adresem **[www.qiagen.com](https://www.qiagen.com/)**, na karcie materiałów źródłowych.

#### Wymagany sprzęt z tworzywa sztucznego

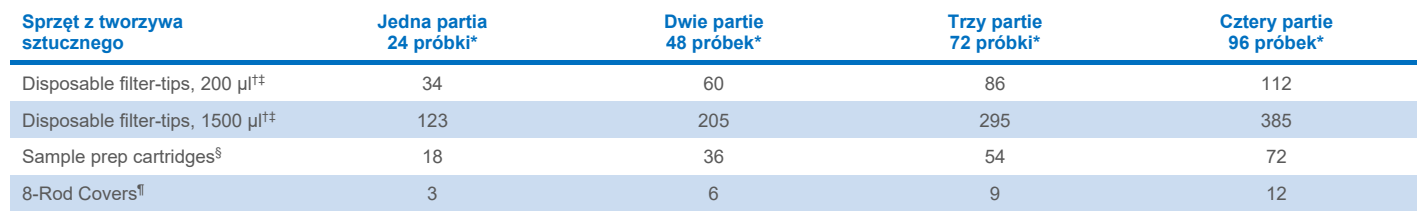

\* Użycie więcej niż jednej kontroli wewnętrznej na jedną partię oraz przeprowadzenie więcej niż jednego skanowania inwentaryzującego wymaga dodatkowych jednorazowych końcówek z filtrem. W przypadku używania mniej niż 24 próbek na jedną partię zmniejsza się liczba jednorazowych końcówek z filtrem wymaganych na cykl.

† Statyw na końcówki zawiera 32 końcówki z filtrem.

‡ Liczba wymaganych końcówek z filtrem obejmuje końcówki z filtrem dla 1 skanowania inwentaryzującego na RC.

§ Opakowanie jednostkowe zawiera 28 kaset do przygotowania próbek.

¶ Opakowanie jednostkowe zawiera dwanaście zamknięć 8-Rod Covers.

**Uwaga**: Podane liczby końcówek z filtrem mogą różnić się od liczb wyświetlanych na ekranie dotykowym w zależności od ustawień. Zalecane jest załadowanie maksymalnej możliwej liczby końcówek.

## Wybrana objętość elucji

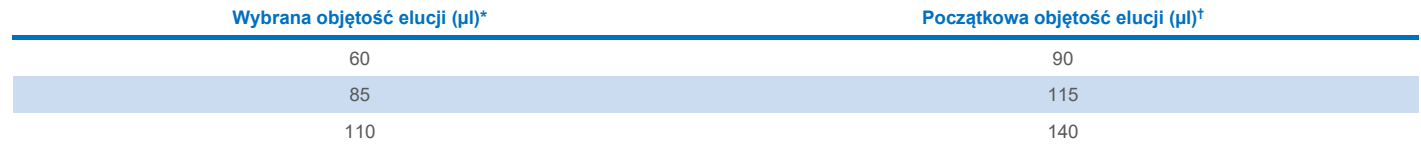

\* Objętość elucji wybrana na ekranie dotykowym. Jest to minimalna dostępna objętość eluatu w końcowej probówce elucji.

† Początkowa objętość roztworu elucji wymagana do zapewnienia właściwej objętości eluatu, równej wcześniej wybranej wartości.

## Przygotowanie mieszaniny kontrola wewnętrzna-nośnik RNA (CARRIER)-bufor Buffer AVE (AVE)

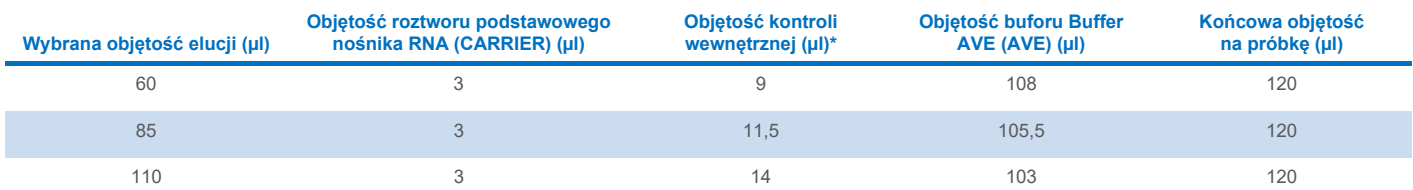

\* Obliczenie ilości kontroli wewnętrznej opiera się na początkowych objętościach elucji. Dodatkowa objętość martwa jest zależna od typu używanej probówki; aby uzyskać więcej informacji, należy zapoznać się z listą sprzętów laboratoryjnych dostępną na stronie produktu pod adresem **[www.qiagen.com](https://www.qiagen.com/)**, na karcie materiałów źródłowych.

**Uwaga**: Wartości widoczne w tabeli służą do przygotowania mieszaniny kontrola wewnętrzna-nośnik RNA (CARRIER) do dalszej analizy, w której wymagana jest 0,1 µl kontroli wewnętrznej na µl eluatu.

Probówki zawierające mieszaninę kontrola wewnętrzna-nośnik RNA (CARRIER)-bufor Buffer AVE (AVE) umieszcza się w nośniku probówek. Nośnik probówek zawierający mieszaninę(-ny) kontrola wewnętrzna-nośnik RNA (CARRIER)-bufor Buffer AVE (AVE) należy umieścić w gnieździe A szuflady "Sample" (Próbka).

W zależności od liczby przetwarzanych próbek zalecane jest używanie probówek o pojemności 2 ml (Sarstedt®, nr kat. 72.693 lub 72.694) lub probówek polistyrenowych z okrągłym dnem 17 x 100 mm o pojemności 14 ml (BD™, nr kat. 352051) w celu rozcieńczenia kontroli wewnętrznej w sposób opisany w poniższej tabeli. Objętość można podzielić na 2 lub więcej probówek.

#### Obliczanie objętości mieszaniny kontroli wewnętrznej

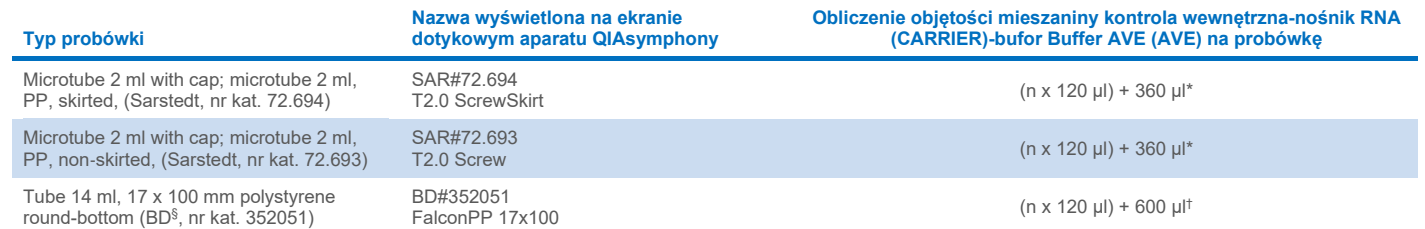

\* Równanie służy do obliczania wymaganej objętości mieszaniny kontroli wewnętrznej (*n* = liczba próbek; 120 µl = objętość mieszaniny kontrola wewnętrzna-nośnik RNA (CARRIER)-bufor Buffer AVE (AVE); 360 µl = wymagana objętość martwa na probówkę). Przykładowe obliczenie dla 12 próbek (*n* = 12): (12 x 120 µl) + 360 µl = 1800 µl. Nie napełniać probówki do objetości wiekszej niż 1.9 ml (tj. maksymalnie 12 próbek na probówke). Jeśli bedzie przetwarzanych więcej niż 12 próbek, użyć dodatkowych probówek, upewniając się, że objętość nieużyteczna została dodana do każdej probówki.

† Równanie służy do obliczania wymaganej objętości mieszaniny kontrola wewnętrzna-nośnik RNA (CARRIER)-bufor Buffer AVE (AVE) (*n* = liczba próbek; 120 µl = objętość mieszaniny kontrola wewnetrzna-nośnik RNA (CARRIER)-bufor Buffer AVE (AVE); 600 ul = wymagana objetość martwa na probówke). Przykładowe obliczenie dla 96 próbek (*n* = 96): (96 x 120 µl) + 600 µl = 12120 µl.

§ Poprzednim dostawcą tych probówek była firma BD, nowym dostawcą jest firma Corning Inc.

Informacje na temat wymaganych wkładów znajdują się na liście sprzętów laboratoryjnych dostępnej na stronie produktu pod adresem **[www.qiagen.com](https://www.qiagen.com/)**, na karcie materiałów źródłowych.

#### Korzystanie ze sprzętu laboratoryjnego FIX

Korzystanie z wykrywania poziomu płynu (Liquid-Level Detection, LLD) podczas przenoszenia próbek umożliwia stosowanie probówek pierwotnych i wtórnych. Jednak w takim przypadku w odpowiednich probówkach wymagane są określone objętości martwe. W celu zminimalizowania objętości martwych probówek wtórnych należy używać bez wykrywania poziomu płynu. Dostępny jest określony sprzęt laboratoryjny FIX (np. SAR\_FIX\_#72.694 T2.0 ScrewSkirt), który można również wybrać na ekranie dotykowym aparatu QIAsymphony SP. Ten typ probówki/statywu nakłada ograniczenia na aspirację. Próbka jest aspirowana na określonej wysokości probówki, która jest zdefiniowana przez objętość przenoszonej próbki. Z tego względu kluczowe jest upewnienie się, że stosowana jest objętość wymieniona na liście sprzętów laboratoryjnych. Lista sprzętów laboratoryjnych jest dostępna do pobrania na stronie produktu pod adresem **[www.qiagen.com](https://www.qiagen.com/)**, na karcie materiałów źródłowych.

Próbówki, których można używać z włączoną lub wyłączoną funkcją wykrywania poziomu płynu, oraz wymagane objętości próbek są również zawarte na liście sprzętów laboratoryjnych dostępnej na stronie produktu pod adresem **[www.qiagen.com](https://www.qiagen.com/),** na karcie materiałów źródłowych. Nie stosować objętości większych lub mniejszych od wymaganej objętości, gdyż może to prowadzić do błędów podczas przygotowania próbki.

W jednej partii/cyklu można przetwarzać probówki przeznaczone do użytku z wykrywaniem poziomu płynu lub bez takiego wykrywania.

#### <span id="page-3-0"></span>Przygotowanie materiału próbki

W czasie pracy ze środkami chemicznymi należy zawsze używać odpowiedniego fartucha laboratoryjnego, rękawiczek jednorazowych i okularów ochronnych. W celu uzyskania dodatkowych informacji należy zapoznać się z kartami charakterystyki (Safety Data Sheet, SDS) uzyskanymi od producentów poszczególnych produktów.

Nie należy dopuszczać do wytworzenia piany w próbkach lub na ich powierzchni. W zależności od materiału początkowego może być konieczne wstępne przygotowanie próbek. Przed rozpoczęciem cyklu przetwarzania należy doprowadzić próbki do temperatury pokojowej (15–25°C).

**Uwaga**: Stabilność próbki w dużym stopniu zależy od różnych czynników i odnosi się do konkretnej dalszej procedury analitycznej. Została ustalona dla zestawów QIAsymphony DSP Virus/Pathogen Kit używanych w ramach standardowych dalszych procedur analitycznych. Obowiązkiem użytkownika jest zapoznanie się z instrukcjami wykonywania konkretnej dalszej procedury analitycznej przeprowadzanej w jego laboratorium i/lub zwalidowanie całego przebiegu pracy (z uwzględnieniem wszystkich procedur) w celu ustalenia odpowiednich warunków przechowywania.

Ogólne zalecenia dotyczące pobierania, transportu oraz przechowywania próbek znajdują się w zatwierdzonych wytycznych instytutu CLSI — MM13-A "Collection, Transport, Preparation, and Storage of Specimens for Molecular Methods". Ponadto podczas przygotowywania, przechowywania i transportu próbek oraz ogólnego postępowania z próbkami należy stosować się do instrukcji producenta używanego wyrobu lub zestawu do pobierania próbek.

#### Mocz

Mocz można przechowywać w temperaturze 2−8ºC przez maksymalnie 6 godzin. W przypadku przechowywania długoterminowego zalecane jest zamrożenie próbek w temperaturze –20 C lub –80 C. Próbki moczu można przetwarzać bez wstępnego przygotowania. Przenieść próbkę do probówki Sarstedt o pojemności 2 ml (nr kat. 72.693 lub 72.694) i umieścić próbkę w nośniku próbek. Można również użyć probówek pierwotnych. Wymagana minimalna objętość początkowa może się różnić w zależności od używanej probówki pierwotnej. Formaty probówek pierwotnych i wtórnych zgodne z niniejszym produktem, w tym minimalne objętości początkowe wymagane dla każdego protokołu zostały przedstawione na liście sprzętów laboratoryjnych dostępnej na stronie produktu pod adresem **[www.qiagen.com](https://www.qiagen.com/)**, na karcie materiałów źródłowych. System jest zoptymalizowany dla próbek czystego moczu, które nie zawierają środków konserwujących. Aby zwiększyć czułość wykrywania patogenów bakteryjnych, można odwirować próbki. Po odrzuceniu supernatantu osad można zawiesić w co najmniej 800 µl buforu Buffer ATL (ATL) (nr kat. 939016). Przenieść próbkę do probówki Sarstedt o pojemności 2 ml (nr kat. 72.693 lub 72.694). Umieścić próbkę w nośniku probówek i przetworzyć próbkę, stosując protokół Complex800\_V6\_DSP i wymagany sprzęt laboratoryjny FIX.

#### Izolacja genomowego DNA z bakterii Gram-dodatnich

Proces oczyszczania DNA można ulepszyć dla niektórych bakterii Gram-dodatnich, wykonując wstępną obróbkę enzymatyczną próbki przed przeniesieniem jej do aparatu QIAsymphony SP i rozpoczęciem protokołu Complex800\_V4\_DSP.

- 1. Strącić bakterie, wirując próbkę przy 5000 x *g* przez 10 min.
- 2. Zawiesić osad bakteryjny w 900 µl odpowiedniego roztworu enzymu (lizozym o stężeniu 20 mg/ml lub lizostafina o stężeniu 200 µg/ml w buforze 20 mM Tris·HCl, pH 8,0; 2 mM EDTA; Triton X-100 o stężeniu 1,2%).
- 3. Inkubować w temperaturze 37°C przez co najmniej 30 minut.
- 4. Krótko odwirować probówkę w celu usunięcia kropli z wnętrza wieczka.
- 5. Przenieść próbkę do próbówki Sarstedt o pojemności 2 ml (nr kat. 72.693 lub 72.694), umieścić próbkę w nośniku probówek i kontynuować wykonywanie protokołu Complex800\_V6\_DSP, stosując odpowiedni sprzęt laboratoryjny FIX.

#### <span id="page-5-0"></span>Próbki lepkie lub próbki ze śluzem

Niektóre próbki mogą być lepkie i wymagać upłynnienia, aby było możliwe ich pipetowanie. Próbki o małej lepkości nie wymagają dodatkowego przygotowania. Próbki o od średniej do dużej lepkości należy przygotować w następujący sposób:

1. Rozcieńczyć próbkę w stosunku 1:1 przy użyciu ditiotreitolu (DTT) w stężeniu 0,3% (w/o).

**Uwaga**: Roztwór DTT o stężeniu 0,3% można przygotować wcześniej i przechowywać w temperaturze –20°C w porcjach o odpowiedniej objętości. Rozmrożone porcje należy wyrzucić po użyciu.

- 2. Inkubować w temperaturze 37°C do momentu, gdy lepkość próbki będzie umożliwiała pipetowanie.
- 3. Przenieść co najmniej 900 µl próbki do probówki Sarstedt o pojemności 2 ml (nr kat. 72.693 lub 72.694). Przetworzyć próbkę przy użyciu protokołu Complex800\_V6\_DSP.

#### Osuszone wymazówki z płynami ustrojowymi i wydzielinami

- 1. Zanurzyć końcówkę osuszonej wymazówki w 1150 µl buforu Buffer ATL (ATL) (nr kat. 939016) i inkubować w temperaturze 56°C przez 15 minut z ciągłym mieszaniem. Jeśli mieszanie próbki podczas inkubacji nie jest możliwe, należy ją wytrząsać przed inkubacją i po niej przez co najmniej 10 sekund.
- 2. Wyciągnąć wymazówkę i odcisnąć cały płyn, przyciskając wymazówkę do wewnętrznej ścianki probówki.
- 3. Przenieść co najmniej 900 µl próbki do probówki Sarstedt o pojemności 2 ml (nr kat. 72.693 lub 72.694). Przetworzyć próbkę, stosując protokół Complex800\_V6\_DSP.

**Uwaga**: Protokół ten jest zoptymalizowany dla wymazówek bawełnianych lub wykonanych z polietylenu. W przypadku używania innych wymazówek może być konieczne dostosowanie objętości buforu Buffer ATL (ATL), aby zagwarantować, że co najmniej 900 µl będzie dostępne jako materiał próbki.

#### Próbki wymazów z dróg oddechowych lub układu moczowo-płciowego

Próbki wymazów z układu moczowo-płciowego (w podłożu transportowym, takim jak np. PreservCyt, UTM, eNAT) i próbki wymazów z dróg oddechowych (wymazy suche lub do podłoża transportowego, takiego jak np. UTM, eNAT) mogą być przechowywane w temperaturze 2−8ºC przez maksymalnie 6 godzin. W celu długoterminowego przechowywania zalecane jest zamrożenie próbek w temperaturze –20°C lub –80°C.

Podłoża przeznaczonego do przechowywania próbek wymazów z dróg oddechowych lub układu moczowo-płciowego można używać bez wstępnego przygotowania. Jeśli nie wyciągnięto wymazówki, przycisnąć wymazówkę do ścianki probówki, aby odcisnąć płyn. Na tym etapie należy usunąć wszelki nadmiar śluzu znajdujący się w próbce, zbierając go na wymazówkę. Następnie należy odcisnąć pozostałości płynu od śluzu, przyciskając wymazówkę do ścianki probówki. Na końcu należy wyciągnąć i zutylizować wymazówkę ze śluzem. Jeśli próbki są lepkie, przed przeniesieniem ich do aparatu QIAsymphony SP należy wykonać etap upłynniania (patrz część "Próbki lepkie lub próbki ze [ś](#page-5-0)[luzem"](#page-5-0)). Jeśli ilość materiału początkowego jest niewystarczająca, należy przenieść bufor Buffer ATL (ATL) za pomocą pipety do podłoża transportowego do osiągnięcia wymaganej minimalnej objętości początkowej i wytrząsać próbkę przez 15–30 sekund (jeśli w podłożu transportowym znajduje się wymazówka, wykonać ten etap przed wyciągnięciem wymazówki). Przenieść próbkę do probówki Sarstedt o pojemności 2 ml (nr kat. 72.693 lub 72.694) i umieścić próbkę w nośniku próbek. Można również użyć probówek pierwotnych. Wymagana minimalna objętość początkowa może się różnić w zależności od używanej probówki pierwotnej. Probówki pierwotne i wtórne zgodne z niniejszym produktem, w tym minimalne objętości początkowe wymagane dla każdego protokołu, zostały przedstawione na liście sprzętów laboratoryjnych dostępnej na stronie produktu pod adresem **[www.qiagen.com](http://www.qiagen.com/)**, na karcie materiałów źródłowych.

#### <span id="page-6-0"></span>Ograniczenia i substancje zakłócające

Nie zaobserwowano, aby potencjalne substancje zakłócające wykazywały istotny, negatywny wpływ na działanie produktu (szczegółowe informacje znajdują się w dokumencie Performance Characteristics (Parametry skuteczności) dostępnym na stronie produktu pod adresem **[www.qiagen.com](http://www.qiagen.com/)**, na karcie materiałów źródłowych).

**Uwaga**: Testy zostały przeprowadzone w ramach standardowych dalszych procedur analitycznych w celu oceny jakości wyizolowanych kwasów nukleinowych. Różne dalsze procedury analityczne mogą jednak być odmienne pod względem wymagań dotyczących czystości materiału (tj. braku potencjalnych substancji zakłócających), dlatego sposób identyfikacji i badania różnych substancji zakłócających musi również zostać ustalony jako część procesu opracowywania konkretnych dalszych procedur analitycznych dla jakiegokolwiek przebiegu pracy uwzględniającego użycie zestawów QIAsymphony DSP Virus/Pathogen Kit.

#### <span id="page-6-1"></span>Przechowywanie eluatów

**Uwaga**: Stabilność eluatu w dużym stopniu zależy od różnych czynników i odnosi się do konkretnej dalszej procedury analitycznej. Została ustalona dla zestawów QIAsymphony DSP Virus/Pathogen Kit używanych w ramach standardowych dalszych procedur analitycznych. Obowiązkiem użytkownika jest zapoznanie się z instrukcjami wykonywania konkretnej dalszej procedury analitycznej przeprowadzanej w jego laboratorium i/lub zwalidowanie całego przebiegu pracy (z uwzględnieniem wszystkich procedur) w celu ustalenia odpowiednich warunków przechowywania.

W przypadku przechowywania krótkotrwałego do 24 godzin zaleca się przechowywanie oczyszczonych kwasów nukleinowych w temperaturze 2–8ºC. W przypadku długoterminowego przechowywania przekraczającego 24 godziny zaleca się temperaturę –20ºC.

# <span id="page-7-0"></span>**Symbole**

W niniejszym dokumencie używane są poniższe symbole. Pełna lista symboli zamieszczonych w instrukcji użycia oraz na opakowaniu i etykietach znajduje się w instrukcji obsługi.

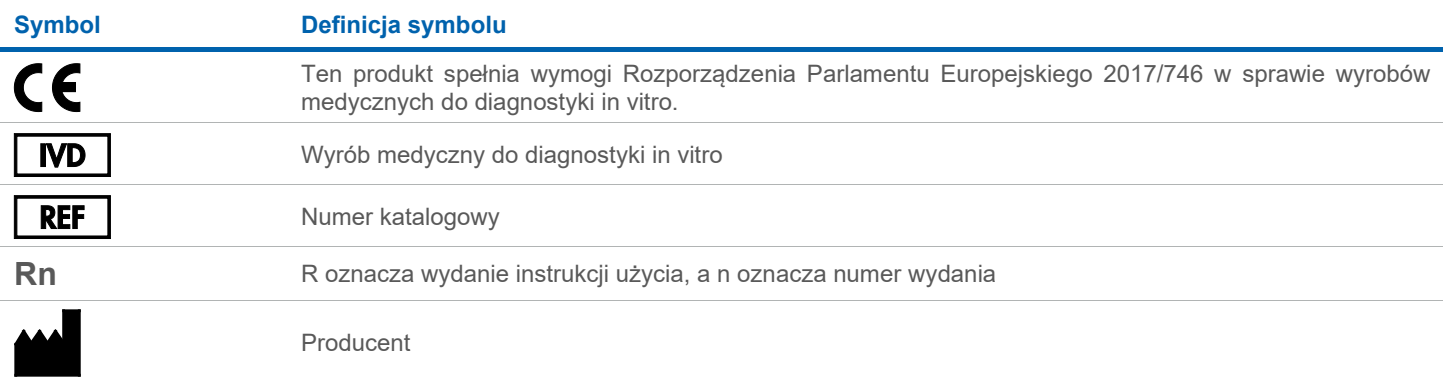

#### Historia zmian

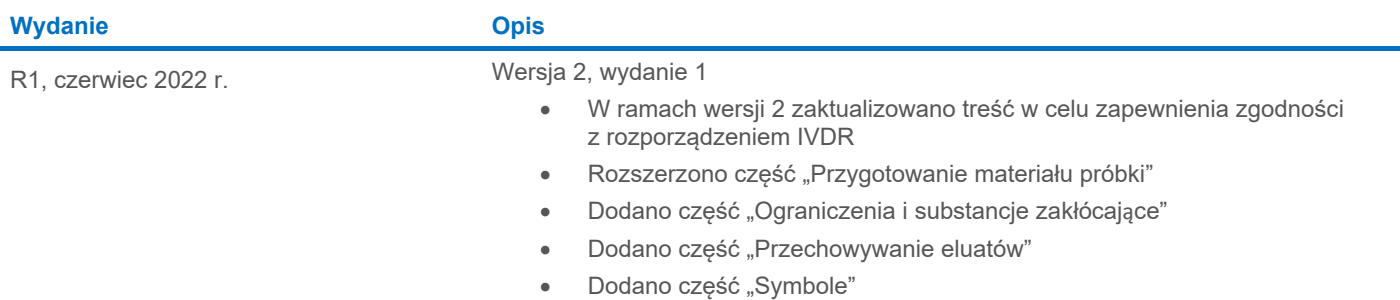

Aktualne informacje licencyjne oraz wyłączenia odpowiedzialności dla poszczególnych produktów znajdują się w odpowiedniej instrukcji obsługi lub podręczniku użytkownika zestawu QIAGEN®. Instrukcje obsługi i podręczniki użytkownika zestawu QIAGEN są dostępne w witrynie **[www.qiagen.com](http://www.qiagen.com/)**. Można je także zamówić w dziale serwisu technicznego lub u lokalnego dystrybutora firmy QIAGEN.

Znaki towarowe: QIAGEN®, Sample to Insight®, QIAsymphony® (QIAGEN Group); BD™ (Becton Dickinson and Company); eNAT™ (Copan Italia S.P.A.); PreservCyt® (Hologic, Inc.); Sarstedt® (Sarstedt AG and Co.). Zastrzeżonych nazw,<br>